# CS 537 Lecture 21A Virtual Machines

4/11/2011

© 2004-2011 Ed Lazowska, Hank Levy, Andrea and Remzi Arpaci-Dussea, Michael Swift, Barton Miller

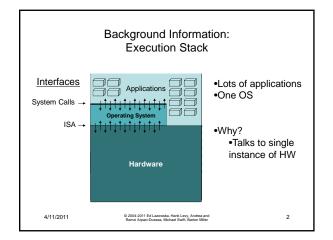

#### **Virtual Machines**

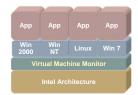

A thin software layer that sits between Intel hardware and the operating system virtualizing and managing all hardware resources

4/11/2011

© 2004-2011 Ed Lazowska, Hank Levy, Andrea and Remzi Arpaci-Dussea, Michael Swift, Barton Miller

### Virtual Machine Monitors

- A VMM implements the hardware interface in software
  - All instructions that reference privileged processor state refer to a software copy
  - All instructions that refer to specific physical resources (e.g., memory pages) refer to virtual resources selected by the VMM
  - All commands/instructions that refer to specific physical devices refer to software that implements/emulates that device interface
  - All interrupts from physical devices are handled by VMM
  - VMM must be at higher privilege level than guest VM, which generally runs in user mode

4/11/2011

© 2004-2011 Ed Lazowska, Hank Levy, Andrea and Remzi Arpaci-Dussea, Michael Swift, Barton Miller

## Virtual Machine Monitors (VMMs)

- A Virtual Machine is a software version of the hardware state of a computer system
  - An operating system running within a virtual machine is called a guest operating system
- Virtual machine monitor (VMM) or hypervisor is software that implements and supports VMs
  - VMM determines how to map virtual resources to physical ones
  - Physical resource may be time-shared, partitioned, or emulated in software
  - VMM much smaller than a traditional OS;
  - Isolation portion of a VMM is  $\approx$  10,000 lines of code

4/11/2011

© 2004-2011 Ed Lazowska, Hank Levy, Andrea and Remzi Arpaci-Dussea, Michael Swift, Barton Miller

## Why use VMMs

- · Add features hard to do in an OS
  - Suspend/resume: save state to disk and reload
  - Migration: save state to network file system, reload on another machine
- Share hardware
  - Consolidate multiple services from different slow machines
- · Security/isolation
  - Share a single web server with multiple customers (e.g., Amazon EC2)
  - Each virtual host gets its own adminstrator/root.
- Run applications for another OS
  - Run Windows apps in a virtual machine on MacOS

4/11/2011

© 2004-2011 Ed Lazowska, Hank Levy, Andrea and Remzi Arpaci-Dussea. Michael Swift, Barton Miller

## Implementation Issues

- Who provides the resource management serves for the VMM?
  - another OS
  - the VMM itself
- · What hardware does the VMM expose?
  - The same as a physical machine?
  - Something simpler?
- How are privileged operations performed?

4/11/2011

© 2004-2011 Ed Lazowska, Hank Levy, Andrea and Remzi Arpaci-Dussea, Michael Swift, Barton Miller

## Virtual Machine Types

- Type 1 / Type 2
  - Type 1 VMMs (called Hypervisors) sit just above the HW and virtualize the complete hardware
    - Example: VM/360, Xen, VMware ESX server
  - Type 2 VMMs run within an OS, and rely on OS services to manage HW
    - Example: QEMU, VMware Worksation, Mac Parallels

4/11/2011

7

© 2004-2011 Ed Lazowska, Hank Levy, Andrea and Remzi Arpaci-Dussea, Michael Swift, Barton Miller

8

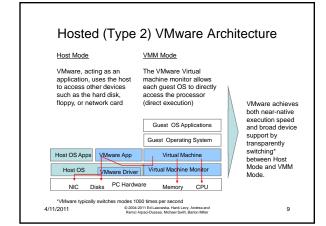

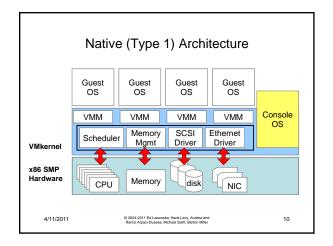

# Comparison

- Type 1 (native)
  - All OS's on the machine more slowly
  - All drivers run in the VMM (VMware) or a special guest OS (Xen)
  - System management is done in a guest OS
- Type 2 (hosted)
  - Host OS runs full speed, guests more slowly
  - All drivers run in host OS, leverage large code base
  - System management is done in host OS

4/11/2011

© 2004-2011 Ed Lazowska, Hank Levy, Andrea and Remzi Arpaci-Dussea, Michael Swift, Barton Miller 11

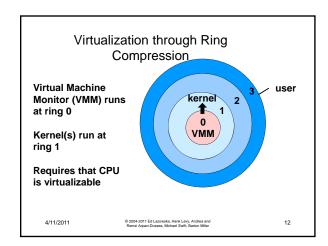

# Virtualization Technology

- · Basic approach: execute privileged software at unprivileged level
  - Privileged instructions will trap: I/O, memmgmt
  - Emulate behavior of privileged instructions in software in
- · VMM has complete control over the HW
  - Presents another layer of virtual memory under the OS with a separate page table
  - Presents a different set of devices to the OS
- · What happens to instructions that return different results in priv. mode and normal mode?

4/11/2011

© 2004-2011 Ed Lazowska, Hank Levy, Andrea and Remzi Arpaci-Dussea, Michael Swift, Barton Miller

13

15

### ISA Impact on Virtual Machines

- Consider x86 PUSHF/POPF instructions
  - Push flags register on stack or pop it back
  - Flags contains condition codes (good to be able to save/restore) but also interrupt enable flag (IF)
- · Pushing flags isn't privileged
  - Thus, guest OS can read IF and discover it's not the way it was set
    - · VMM isn't invisible any more
- Popping flags in user mode ignores IF
  - VMM now doesn't know what guest wants IF to be
  - Should trap to VMM
- Possible solution: modify code, replacing pushf/popf with special interrupting instructions
  - But now guest can read own code and detect VMM

4/11/2011

© 2004-2011 Ed Lazowska, Hank Levy, Andrea and Remzi Arpaci-Dussea, Michael Swift, Barton Miller

14

16

### Classification of processor architectures

- · Strictly virtualizable processor architectures
  - Can build a VMM based on trap emulation exclusively
    - No software running inside the VM cannot determine the presence of the VMM (short of timing attacks)
  - Examples: IBM S/390, DEC Compaq Intel Alpha, PowerPC (Non-strictly) virtualizable prosessor architectures
- - Trap emulation alone is not sufficient and/or not complete
    - E.g. instructions have different semantics at various levels (sufficient)
    - E.g Some software sequences can determine the presence of the VMM (complete)
  - Examples: IA-32, IA-64
- Non virtualizable processor architectures
  - Basic component missing (e.g. MMU, ...)

4/11/2011

© 2004-2011 Ed Lazowska, Hank Levy, Andrea and Remzi Arpaci-Dussea, Michael Swift, Barton Miller

## Virtualizing x86

- · Pure approaches:
  - systems present the interface of real, existing HW and can run unmodified operating systems
  - Binary translation
    - · Convert kernel code into a new binary that calls into VMM for all privileged instructions / instructions that do something different between kernel/user mode (VMware)
  - Emulation
    - Emulate all instructions in kernel mode (VirtualPC)
- New hardware
  - Intel VT, AMD Pacifica adds new ring (-1) that traps correctly

4/11/2011

© 2004-2011 Ed Lazowska, Hank Levy, Andrea and Remzi Arpaci-Dussea, Michael Swift, Barton Miller

### Para-Virtualization

- · Para-virtualize side steps the problem
  - present a new, simpler interface but require OS modifications
  - Change kernel code to avoid all privileged instructions
  - Issue explicit HyperCalls into VMM to provide these
- · Made possible when:
  - Operating system source is available
    - . Open source: Linux and Xen
    - OS vendor writes VMM: Microsoft Windows/HyperV, Sun Solaris LDOM, IBM AIX/LPAR

4/11/2011

© 2004-2011 Ed Lazowska, Hank Levy, Andrea and Remzi Arpaci-Dussea, Michael Swift, Barton Miller

17

# Virtualizing Memory

- · VMMs present virtual memory to an OS as physical memory
  - Allows the VMM to reclaim pages, swap, give to another VM
- · use 3 layer translation: virtual, real, physical
  - OS manages Virtual -> real translation with existing page
  - VMM manages real -> physical translation
- - Trap-on-write to OS page table
  - Shadow page table given to hardware that maps virtual -> physical directly

4/11/2011

© 2004-2011 Ed Lazowska, Hank Levy, Andrea and Remzi Arpaci-Dussea, Michael Swift, Barton Miller

18

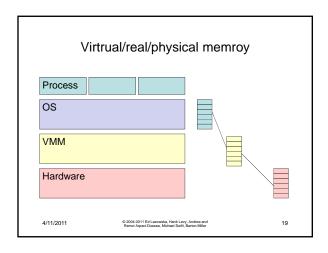

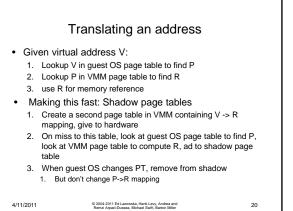

# Virtualizing Devices Virtualization by Emulation Trap on read/write of device registers Emulate device action in VMM Virtualization by Replacement Write a new driver for the class of device (e.g., network) Network driver explicitly calls into VMM to perform work VIII and Provided Self-Lazzoska, Hark Ley, Andrea and Rend Appel-Chasse, Midwal Self-Lazzoska, Hark Ley, Andrea and Rend Appel-Chasse, Midwal Self-Lazzoska, Hark Ley, Andrea and Rend Appel-Chasse, Midwal Self-Lazzoska, Hark Ley, Andrea and Rend Appel-Chasse, Midwal Self-Lazzoska, Hark Ley, Andrea and Rend Apple Chasse, Midwal Self-Lazzoska, Hark Ley, Andrea and Rend Apple Chasse, Midwal Self-Lazzoska, Bark Ley, Andrea and Rend Apple Chasse, Midwal Self-Lazzoska, Bark Ley, Andrea and Rend Apple Chasse, Rend Ley, Andrea and Rend Apple Chasse, Rend Ley, Andrea and Rend Apple Chasse, Rend Ley, Andrea and Rend Apple Chasse, Rend Ley, Andrea and Rend Apple Chas

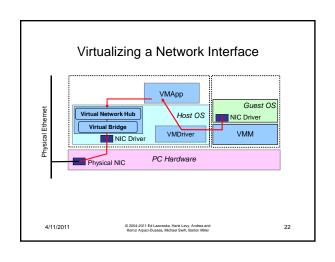

# Virtualizing Disks

- Sharing
  - Networking shared a single device through time multiplexing
  - Disks share through space multiplexing
  - Some device might not be shared, but just assigned to a single VMM, which can run the driver itself
    - USB flash drive
- VMM makes a file in the FS act like a disk to the VMM
  - Can grow incrementally as disk is used
  - Can be copied between systems
- Done by implementing a SCSI or IDE device that talks to the FS

4/11/2011

© 2004-2011 Ed Lazowska, Hank Levy, Andrea and Remzi Arpaci-Dussea, Michael Swift, Barton Miller 23